## IoT Workshop

Trygve Laugstøl <trygvis@trygvis.io>

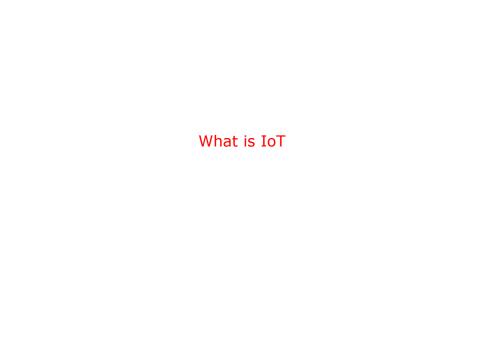

#### What is IoT

- Not "a computer connected to the internet"
  - ▶ Then it is really just another computer connected to the internet
- Must be something else
  - It is simply devices that are resource constrained
    - Usually in more than one way
- Autonomous operation, the connection might not be permanent

## IoT is just a concept

The Internet of Things (IoT) is the network of physical devices, vehicles, home appliances and other items embedded with electronics, software, sensors, actuators, and connectivity which enables these objects to connect and exchange data.<sup>1</sup>

<sup>&</sup>lt;sup>1</sup>Wikipedia "Internet of Things"

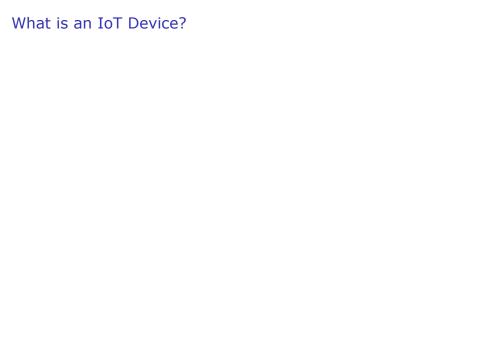

#### What is an IoT Device?

- Constrained in (one or more of):
  - Memory
  - CPU
  - Network bandwidth and/or latency
  - Storage
- Connected
  - Bluetooth
  - Wi-Fi
  - NB-IoT
  - LTE Cat-M
  - IR
  - UART
  - CAN

## Typical IoT chips - Bluetooth 4/5

| Chip      | CPU       | Freq  | RAM       | Flash   | Price            |
|-----------|-----------|-------|-----------|---------|------------------|
| nRF52810  | Cortex-M4 | 64 M  | Hz 24k    | 192k    | \$1.88           |
| High perf | ormance,  | entry | -level Bl | uetooth | 4/ANT/2.4GHz SoC |

nRF52832 Cortex-M4F 32k 256k \$2.54 64k 512k \$2.59 High performance Bluetooth 4/ANT/2.4GHz SoC

nRF52840 Cortex-M4F 256k 1024k \$3.85 Advanced multi-protocol System-on-Chip Supporting: Bluetooth 5, ANT/ANT+, 802.15.4 and 2.4GHz proprietary

# Typical IoT chips - Wi-Fi

| Chip    | CPU            | Freq    | ROM | RAM    | Price |
|---------|----------------|---------|-----|--------|-------|
| ESP8266 | Tensilica L106 | 160 MHz | N/A | ~50 kB | < \$1 |

ESP32 - dual cpu, Wi-Fi, Bluetooth 4 ESP32-D0WDQ6 2x Xtensa @ 160MHz \$ 4.53 @ 10

# ESP8266 details - Power usage

| State                    | Current usage |
|--------------------------|---------------|
| Off                      | 0.5 µA        |
| Deep sleep with RTC      | 20 μΑ         |
| Light sleep (with Wi-Fi) | 1 mA          |
| Sleep with peripherials  | 15 mA         |
| TX                       | 170 mA        |

## ESP8266 details - Arduino

https://github.com/esp8266/Arduino

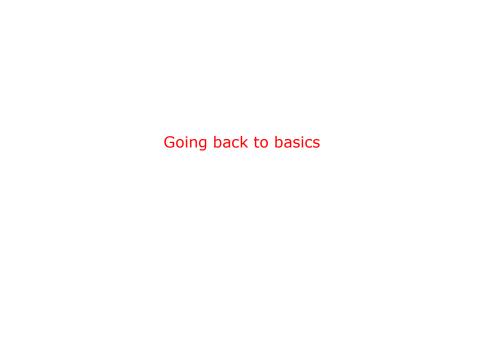

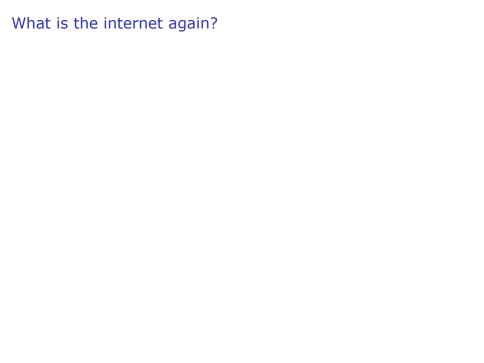

#### OSI model

- 1. Physical Layer
- 2. Data Link Layer
- Network Layer
- 4. Transport Layer
- Session Layer
- 6. Presentation Layer
- 7. Application Layer
- ▶ Wikipedia: OSI model
- ▶ Wikipedia: OSI model#Examples

## Layer 1: Physical Layer

- ▶ 10BASE5, 10BASE2
- ▶ 10BASE-T / 100BASE-TX / 1000BASE-TX
- ▶ 802.11a/b/g/n PHY
- ▶ RS-232

## Layer 2: Data Link Layer

- Ethernet
- WiFi
- Bluetooth
- Token Ring

# Layer 3: Network Layer

- **▶** IP
- **▶** ICMP
- ▶ IPX

# Layer 4: Transport Layer

- TCP
- **▶** UDP

# Layer 5: Session Layer

- "sockets"
- ▶ NetBIOS

# Layer 6: Presentation Layer

► SSL

# Layer 7: Application Layer

- ► HTTP
- **DNS**
- ► MQTT
- CoAP
- (everything else..)

#### Details: IP

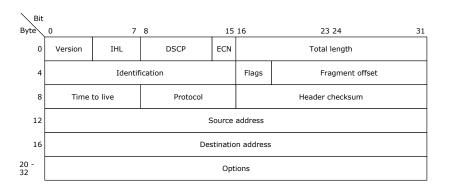

## Details: IP

| bit | 0                            | 7         | 8 15     | 16 31                 |  |  |
|-----|------------------------------|-----------|----------|-----------------------|--|--|
| 0   | version                      | len       | TOS      | full length of packet |  |  |
| 4   | identification               |           |          | X D M fragment Offset |  |  |
| 8   | time to I                    | ive (TTL) | protocol | header checksum       |  |  |
| 12  | source IP address            |           |          |                       |  |  |
| 16  | destination IP address       |           |          |                       |  |  |
| 20  | IP options (variable length) |           |          |                       |  |  |

Lecture: ESP8266

# ESP8266 software layers

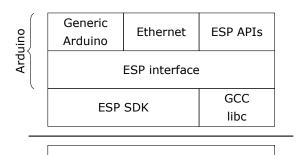

ESP8266 Hardware

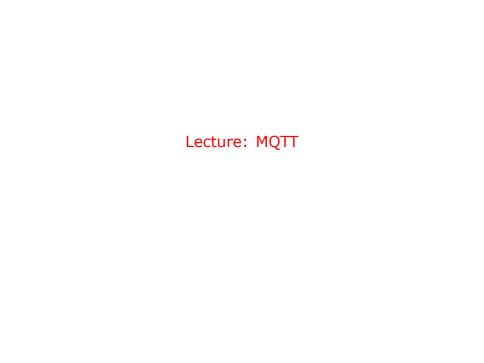

## MQTT

- Message Queuing Telemetry Transport
- ▶ Wikipedia: MQTT

### MQTT - The protocol

#### Agents have one of two roles:

- Client
  - Publishes messages
  - Subscribes / unsubscribes to topics
- Broker (aka Server)
  - Handles network connections
    - Keeps subscriptions
    - Manages client
      - Disconnects
      - (last) will
    - Persistence of retained messages

## MQTT - The protocol - MQTT Topic

- ▶ Topic name: foo/bar/baz
- Topic filter
  - foo/bar/?
  - ▶ foo/#

## MQTT - The protocol - MQTT Topic

#### The temperature sensor:

- Publishes on:
  - myapp/\$device-id/temperature
  - myapp/\$device-id/humidity
  - myapp/\$device-id/altert
- Subscribes to:
  - myapp/\$device-id/command

#### The central application:

- Subscribes to:
  - myapp/#/temperature
  - myapp/#/humidity
- Publishes on:
  - myapp/\$device-id/command

## MQTT - The protocol - MQTT Packet

- Size oriented
- Flags indicate type of remaining bytes
  - Packet type
  - Topic name
  - Payload

#### MQTT - The protocol - MQTT Topic - more

Enten må den holdes rett etter "## MQTT - The protocol - MQTT Topic" ellers kanskje flyttes etter "patterns".

The central application is split:

- An aggregating agent:
  - myapp/#/temperature
  - myapp/#/humidity
- Emailing agent
  - myapp/\$device-id/altert
- Publishes on:
  - myapp/\$device-id/command

## MQTT - The protocol - Retained message

Message is kept by the server even after disconnect

- CONNECT
- PUBLISH
  - RETAIN
  - \$app/\$device/temperature
  - 22.3
- DISCONNECT

#### Later on:

- ► SUBSCRIBE
  - \$app/#/temperature
- **PUBLISH** 
  - \$app/\$device/temperature
  - 22.3

#### MQTT - The protocol - Will message

Message sent when you disconnect

#### Client #1:

- 1. CONNECT
  - ▶ WILL TOPIC: \$app/\$device/online
  - ► WILL PAYLOAD: 0
- 2. PUBLISH
  - \$app/\$device/online
  - 1
- 3. DISCONNECT

#### Broker

- 1. To all subscribers PUBLISH
  - \$app/\$device/online
  - •

#### MQTT - Patterns

#### Må utvides

#### Explain:

- Push vs pull, central applications can push to clients
- mostly mqtt, some http
- Client id sparker ut gamle koblinger
- Keep alive / ping meldinger
- Alternative transporter websockets(!)

## **MQTT** - Implementations

- Mosquitto
- Eclipse Paho
- ▶ RabbitMQ
- ActiveMQ

## **MQTT Cloud Connectors**

- Cloud
  - Amazon IoT
    - Google Cloud IoT
  - Microsoft Azure IoT
  - CloudMQTT (at Heroku)
- DIY
  - ▶ ThingMQ
  - HiveMQ

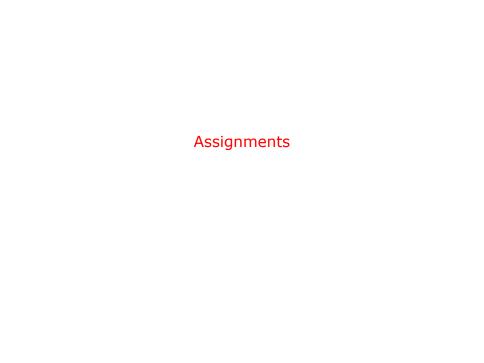

# Assignment 1: Blink a led

# Assignment 2: Connect to Wi-Fi

# Assignment 3: Connect to MQTT broker

## Assignment 4: Network play time

- Measure round trip time/latency. Measure UDP, TCP. Measure when the packet size is greater than the MTU
- Notice variations in RTT